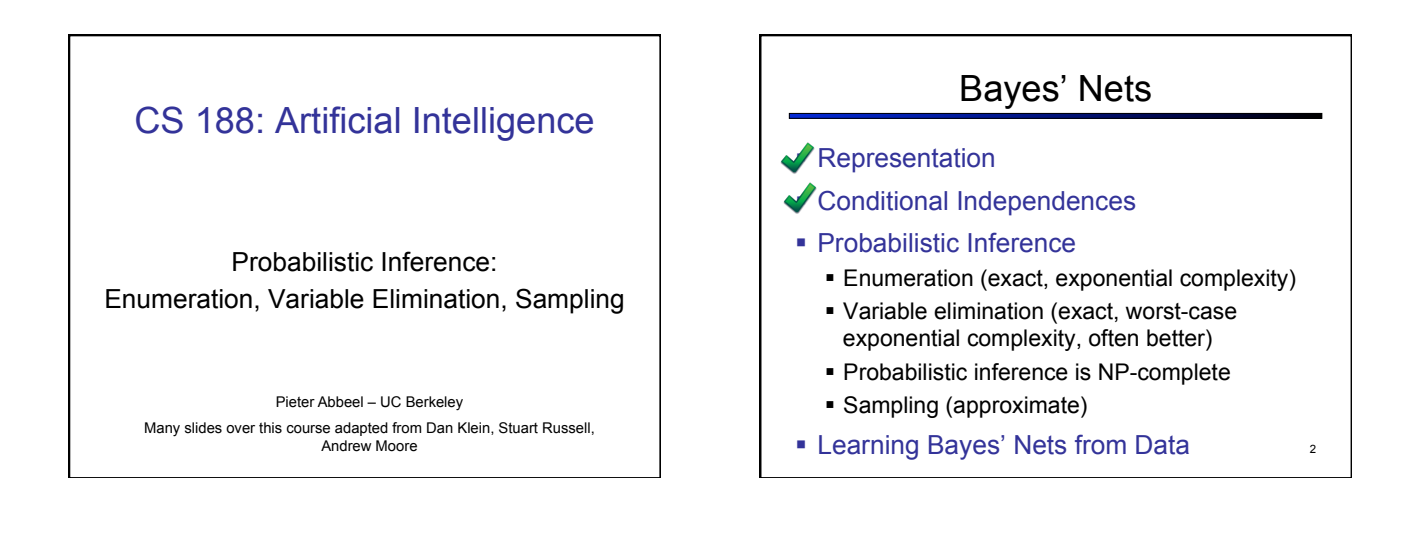

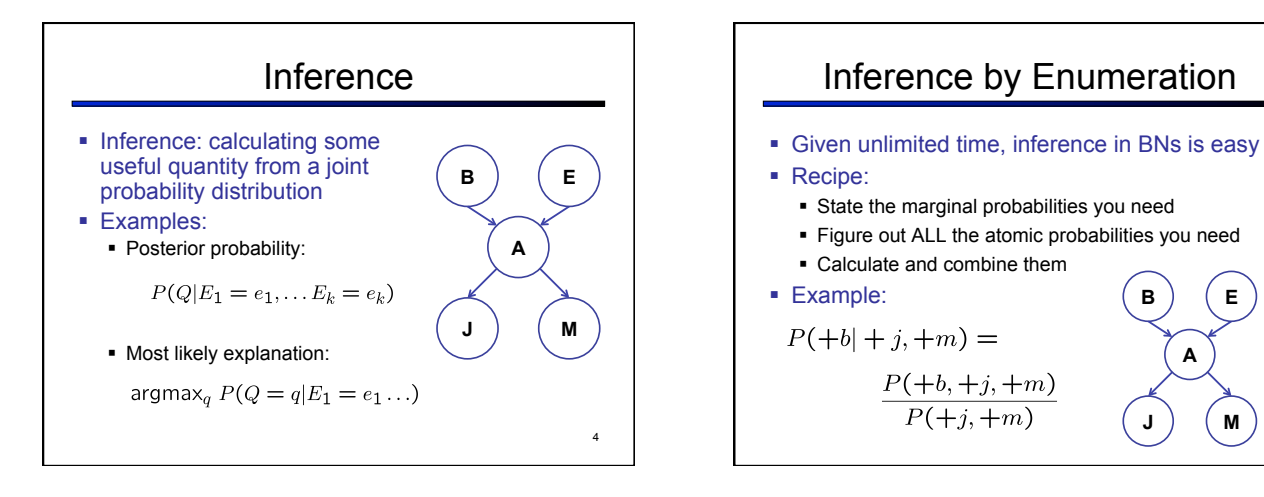

6

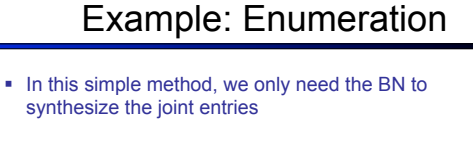

 $P(+b, +j, +m) =$ 

 $P(+b)P(+e)P(+a|+b, +e)P(+j|+a)P(+m|+a)+$  $P(+b)P(+e)P(-a|+b, +e)P(+j|-a)P(+m|-a)+$  $P(+b)P(-e)P(+a|+b,-e)P(+j|+a)P(+m|+a)+$  $P(+b)P(-e)P(-a|+b,-e)P(+j|-a)P(+m|-a)$ 

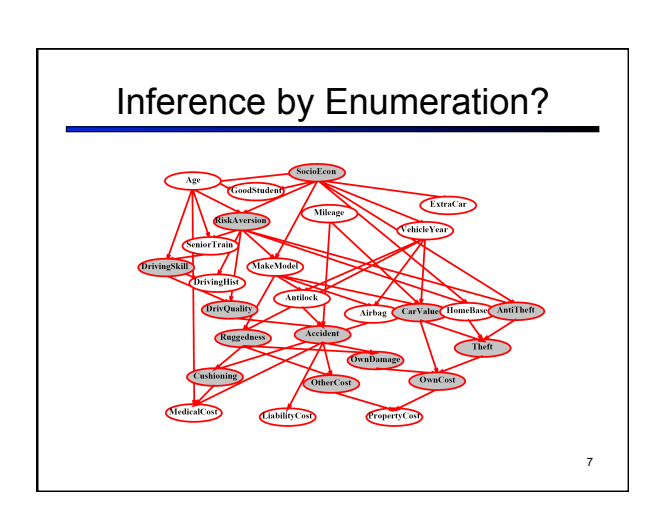

5

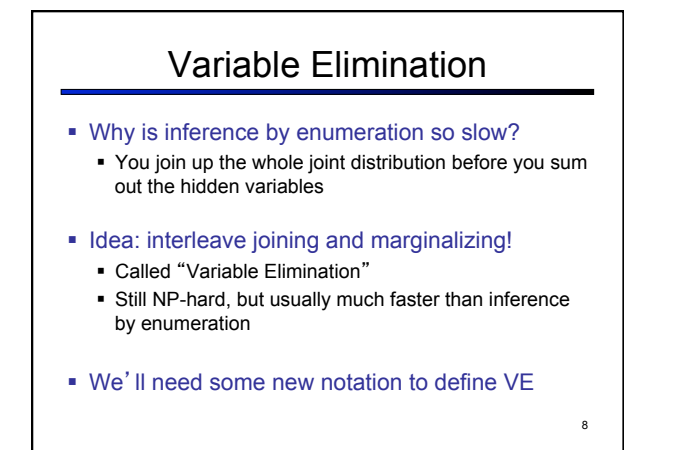

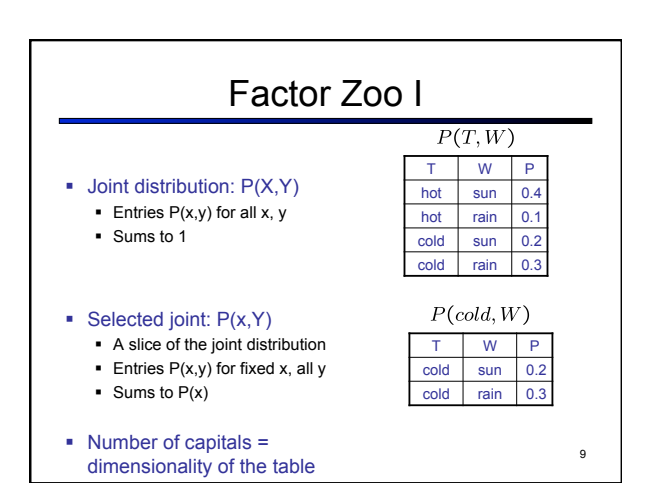

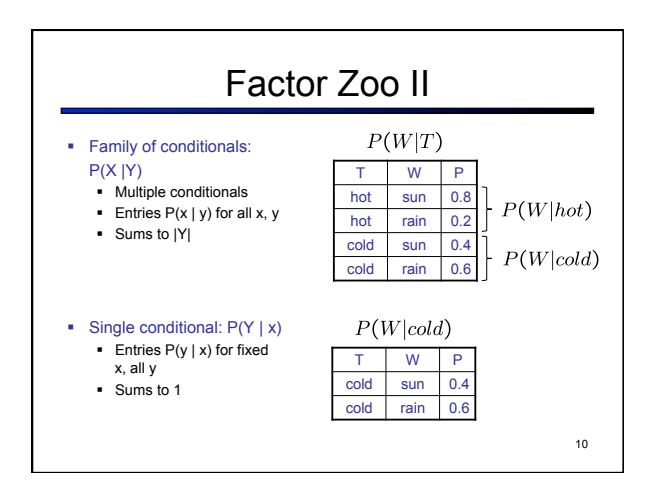

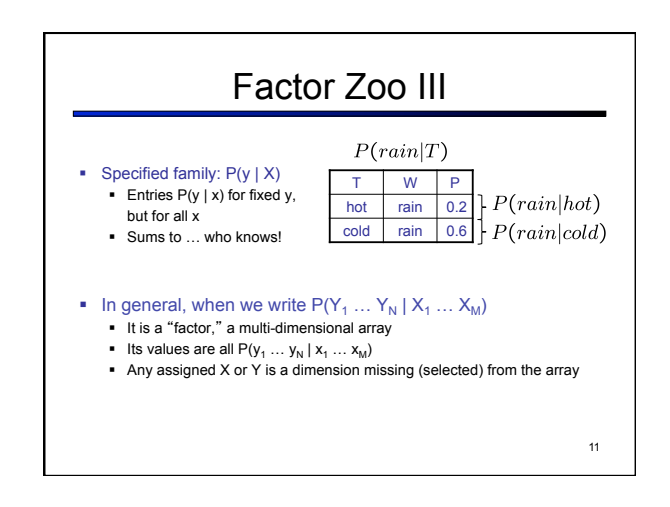

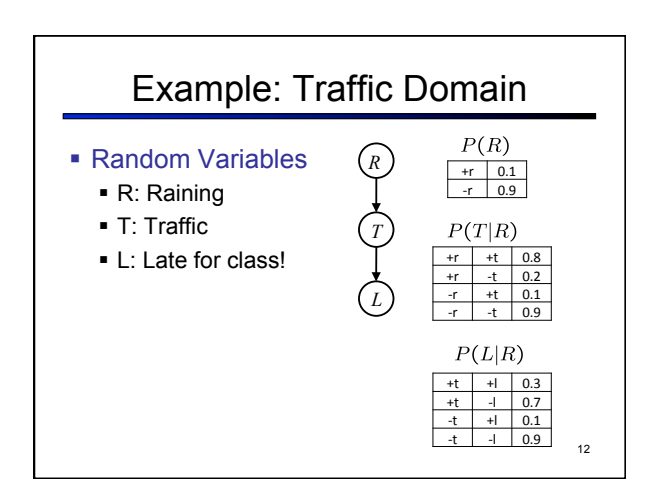

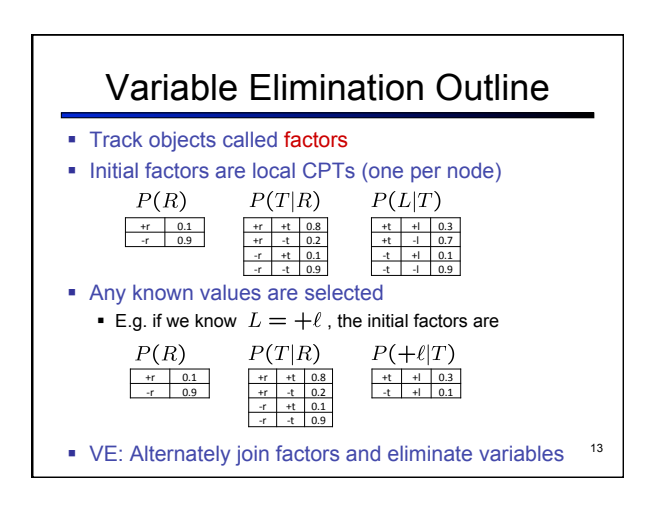

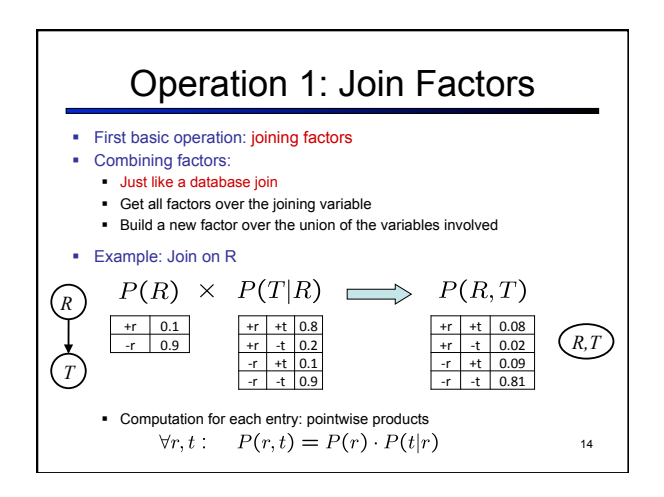

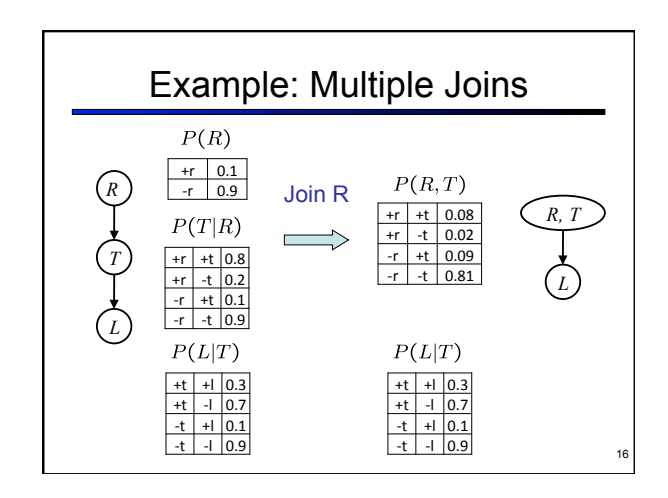

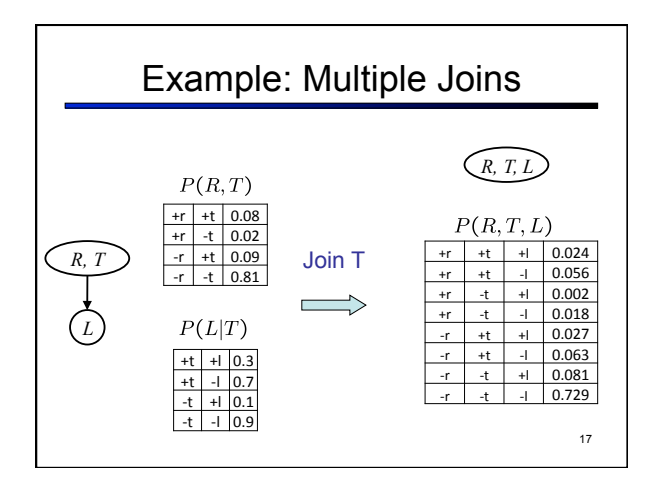

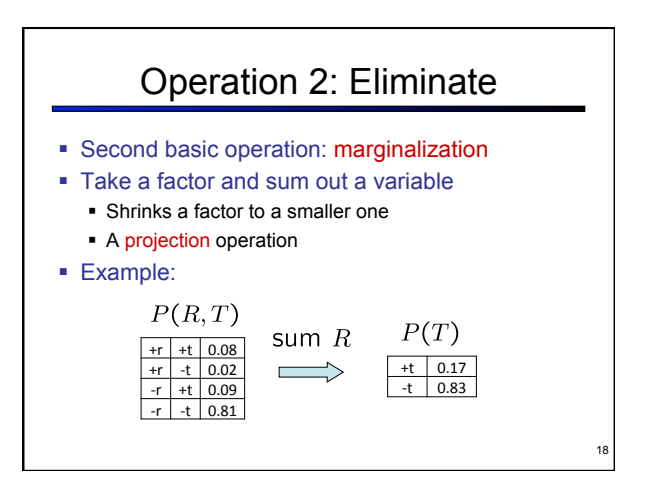

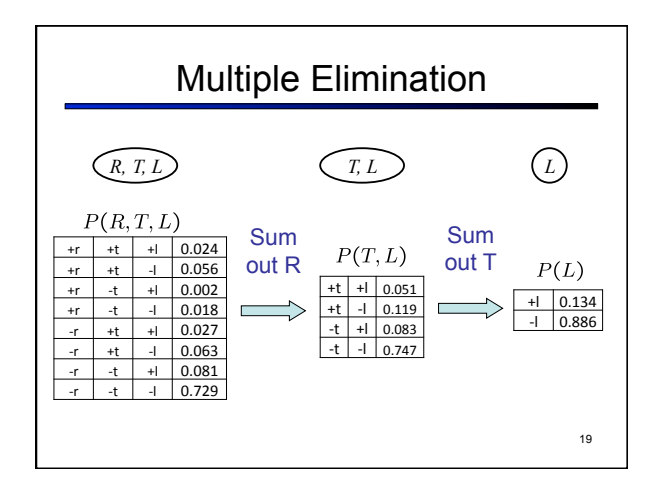

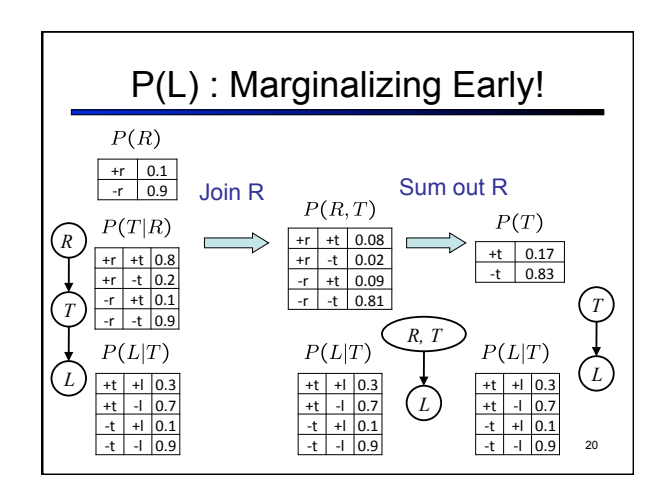

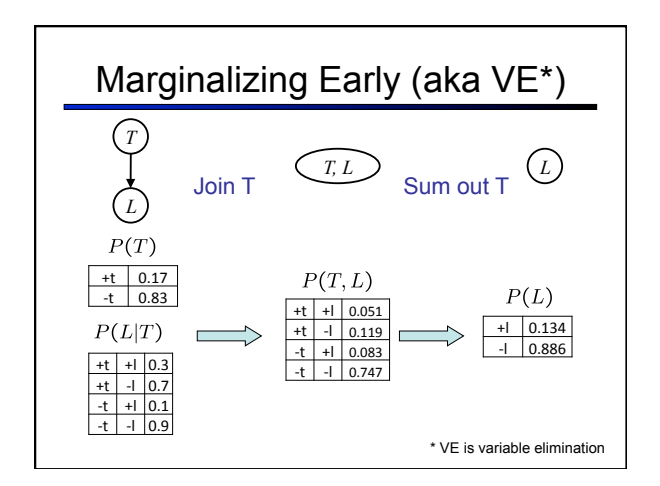

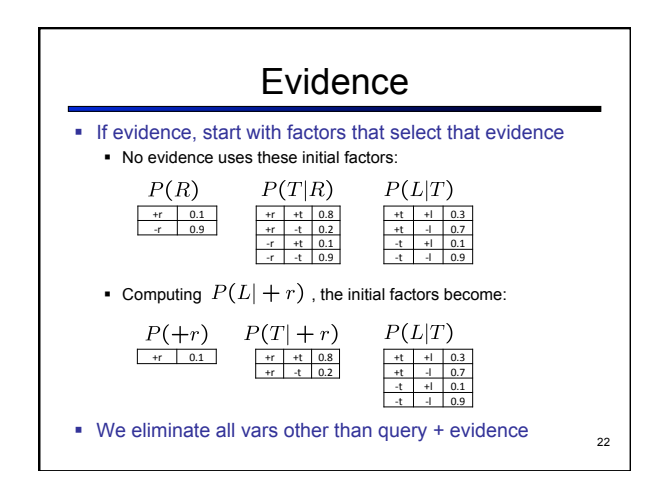

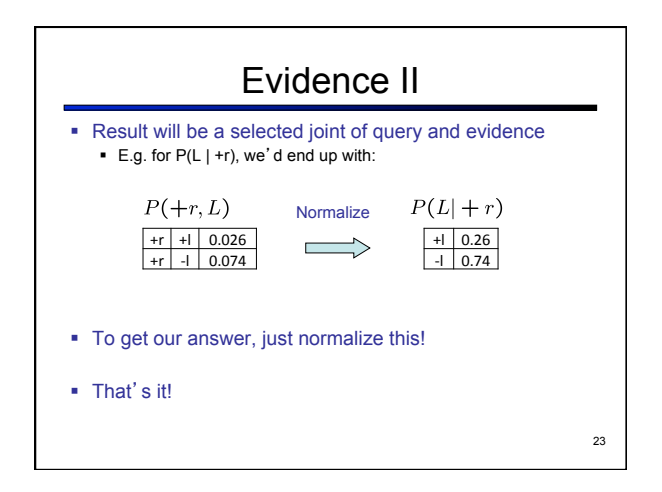

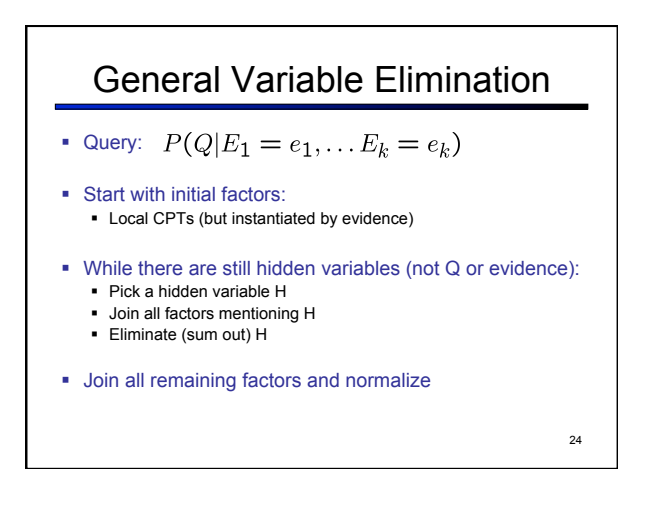

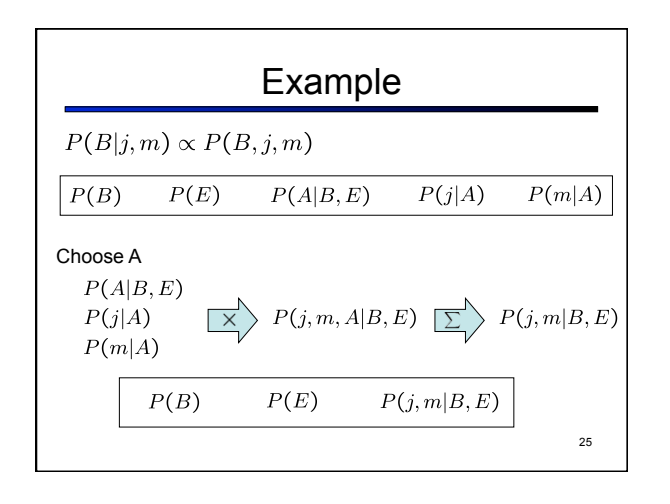

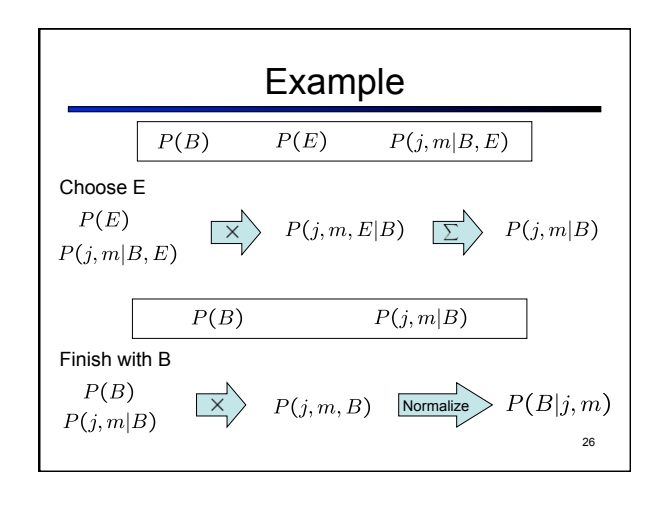

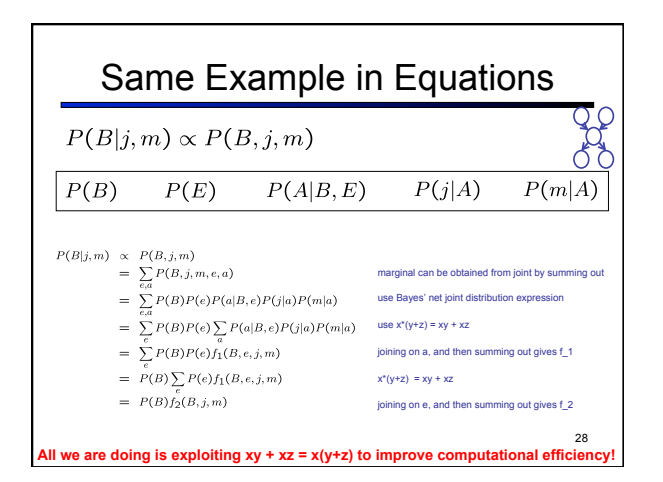

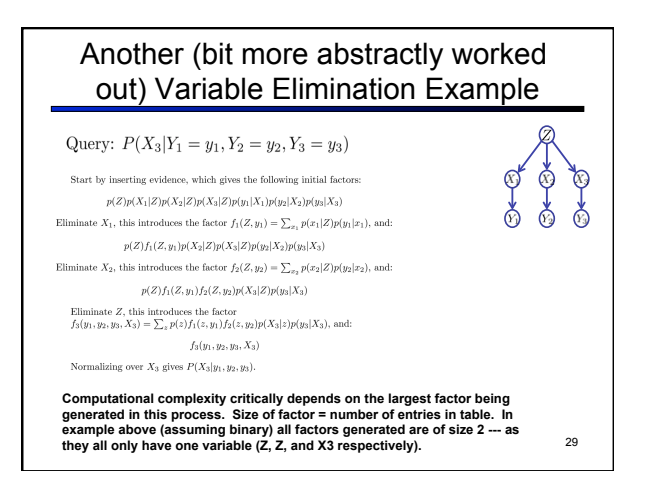

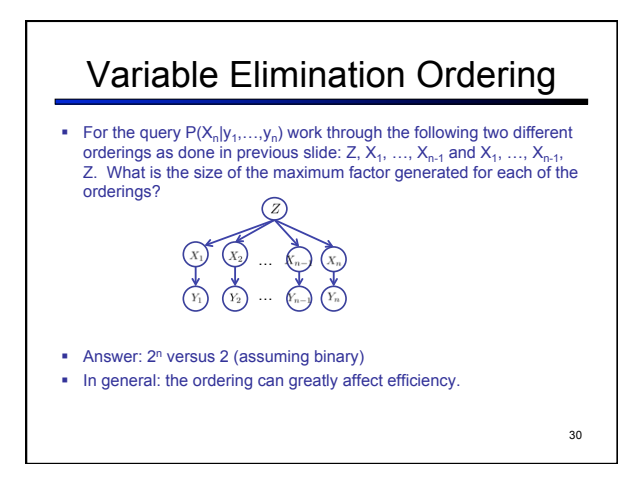

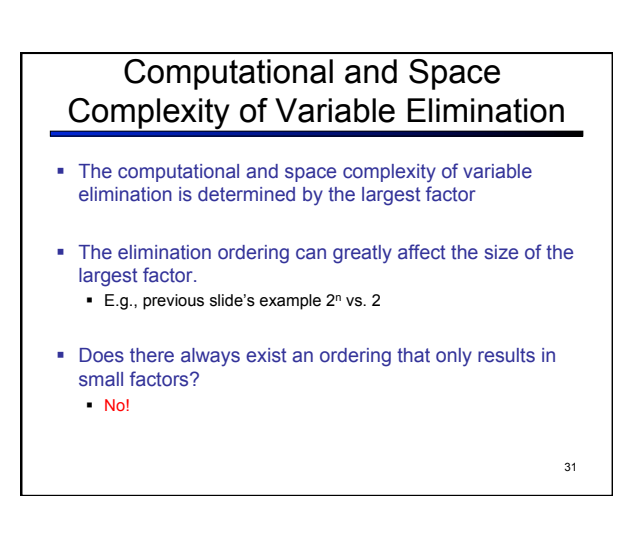

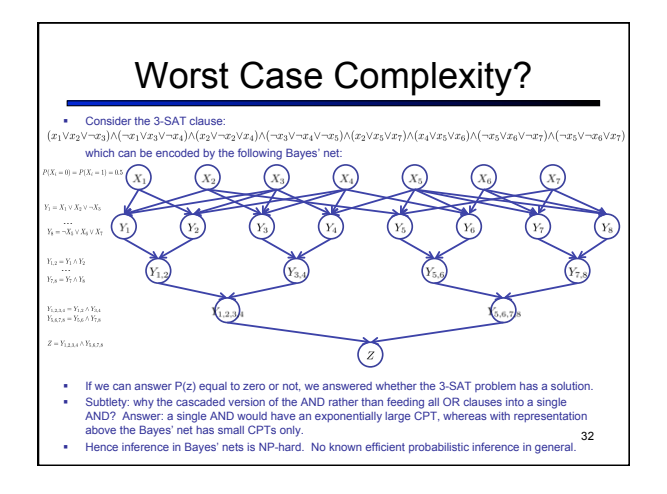

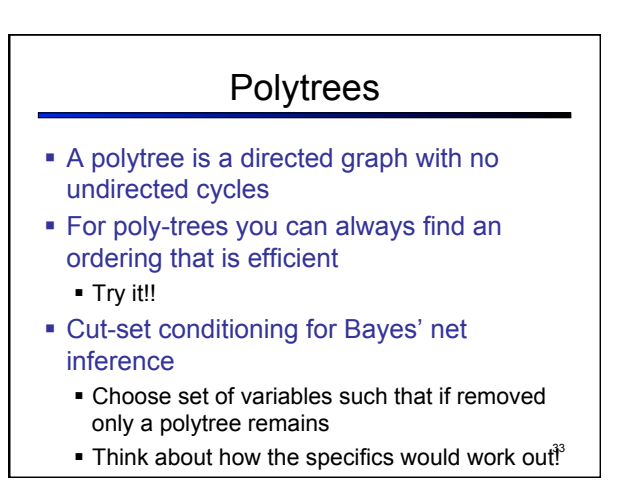

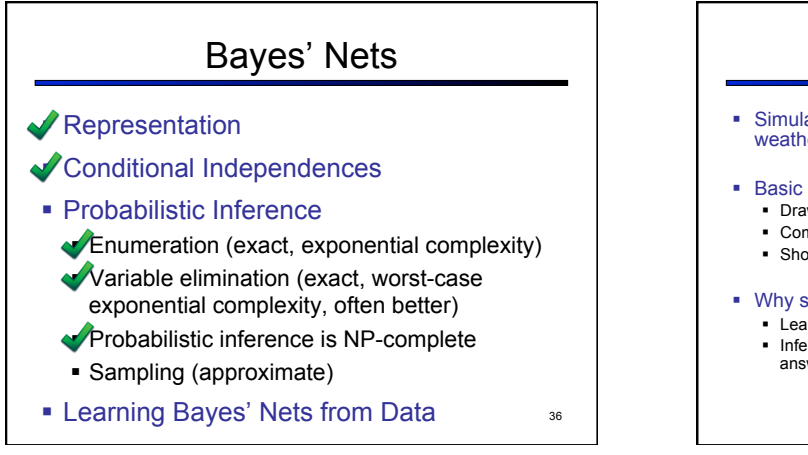

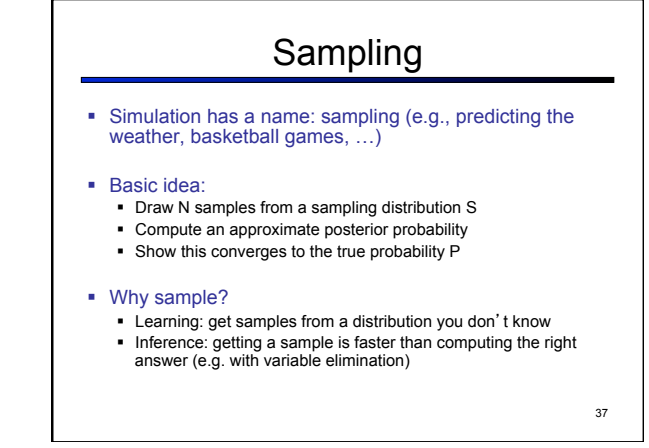

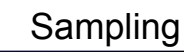

- ! How do you sample?
	- **.** Simplest way is to use a random number generator to get a continuous value uniformly distributed between 0 and 1 (e.g. random() in Python)
	- **EX Assign each value in the domain of your** random variable a sub-interval of [0,1] with a size equal to its probability
		- . The sub-intervals cannot overlap

38

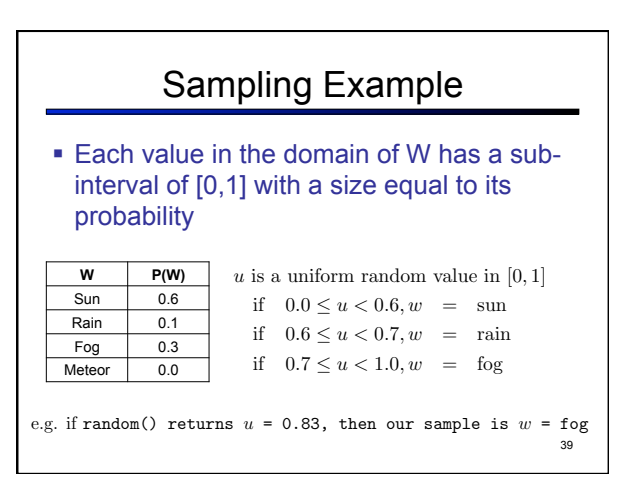

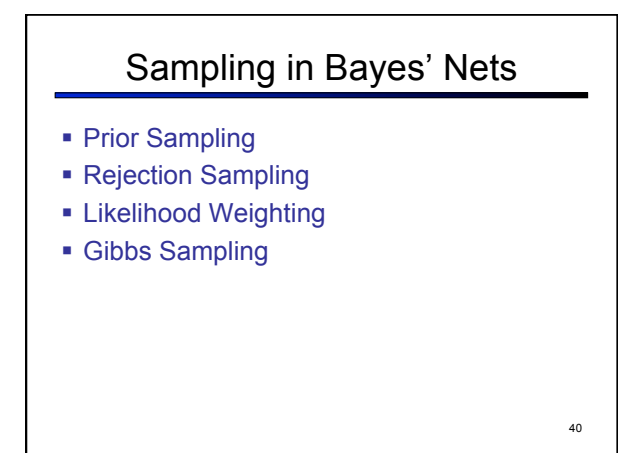

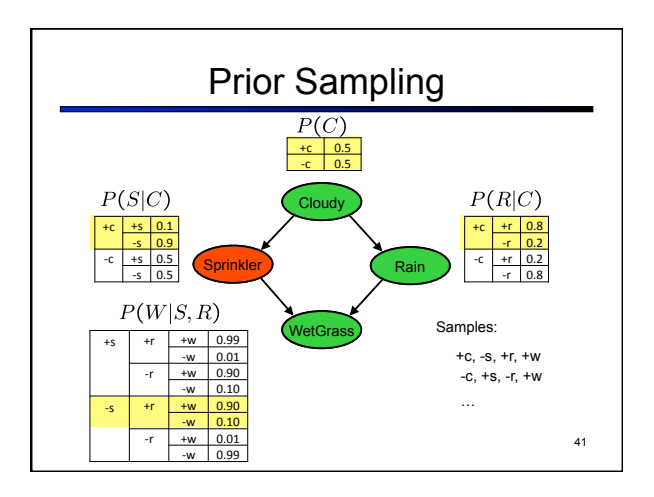

## Prior Sampling

! To generate one sample from a Bayes' net with n variables. Assume variables are named such that ordering  $X_1, X_2, ..., X_n$  is consistent with the DAG.

42

- $\blacksquare$  For i=1, 2, ..., n
	- **Sample x**<sub>i</sub> from  $P(X_i | Parents(X_i))$
- ! End For
- **Produce 1 Return (x<sub>1</sub>, x<sub>2</sub>, ..., x<sub>n</sub>)**

## Prior Sampling ! This process generates samples with probability:  $S_{PS}(x_1...x_n) = \prod_{i=1}^{n} P(x_i | \text{Parents}(X_i)) = P(x_1...x_n)$ …i.e. the BN's joint probability **Example 1** Let the number of samples of an event be  $N_{PS}(x_1...x_n)$ • Then  $\lim_{N \to \infty} \hat{P}(x_1, ..., x_n) = \lim_{N \to \infty} N_{PS}(x_1, ..., x_n)/N$ <br>=  $S_{PS}(x_1, ..., x_n)$  $= P(x_1 \ldots x_n)$ ■ I.e., the sampling procedure is consistent 43

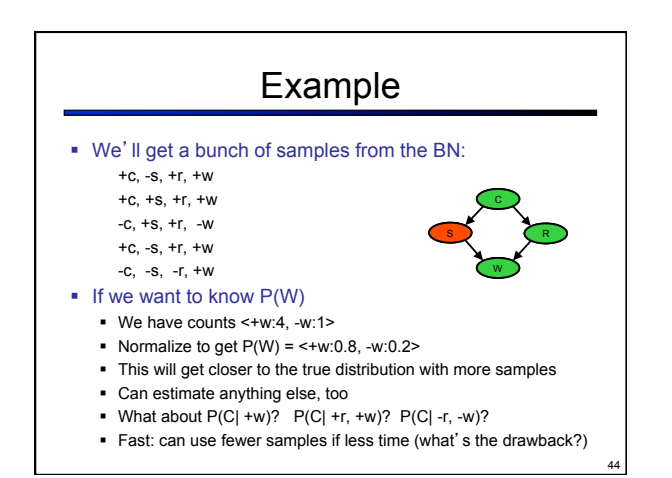

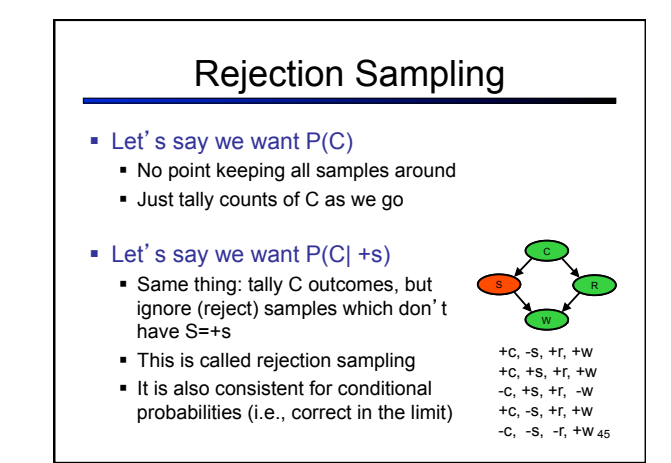

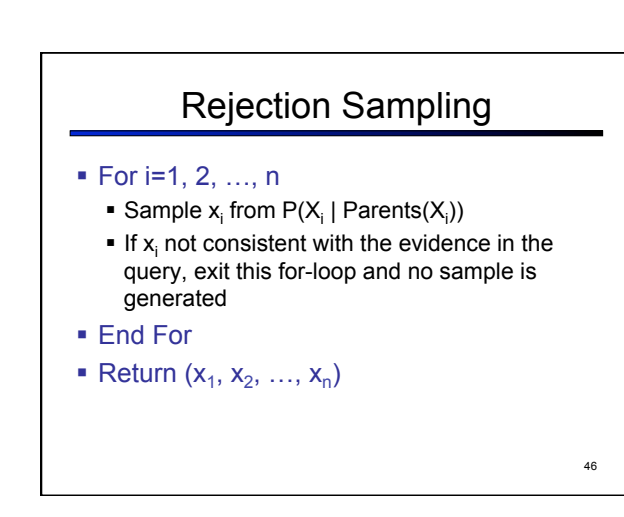

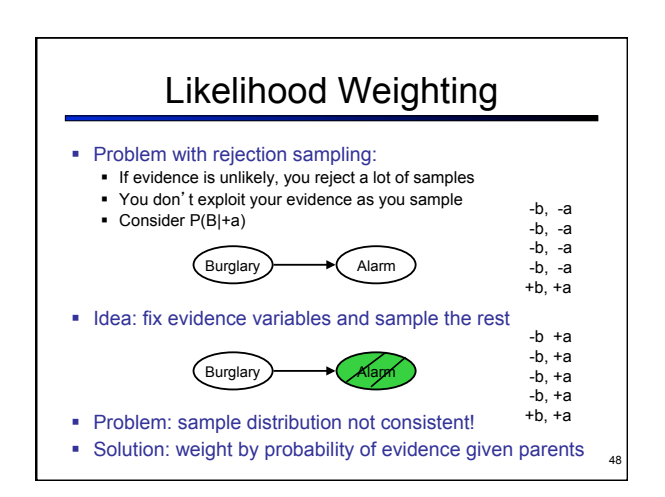

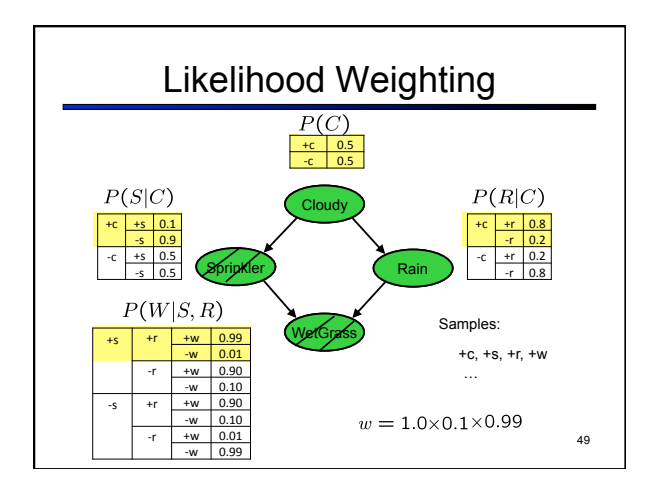

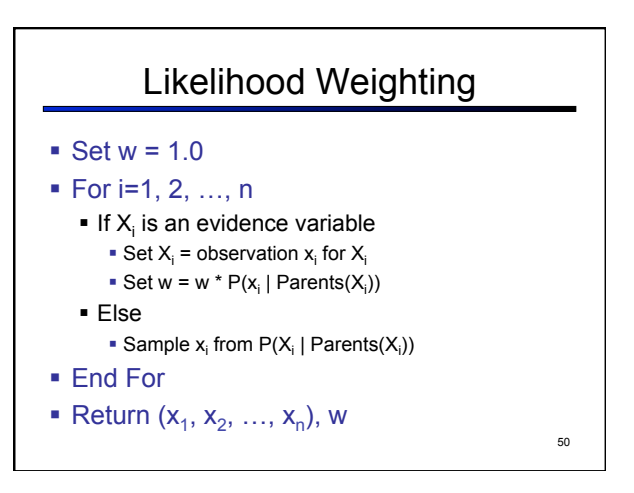

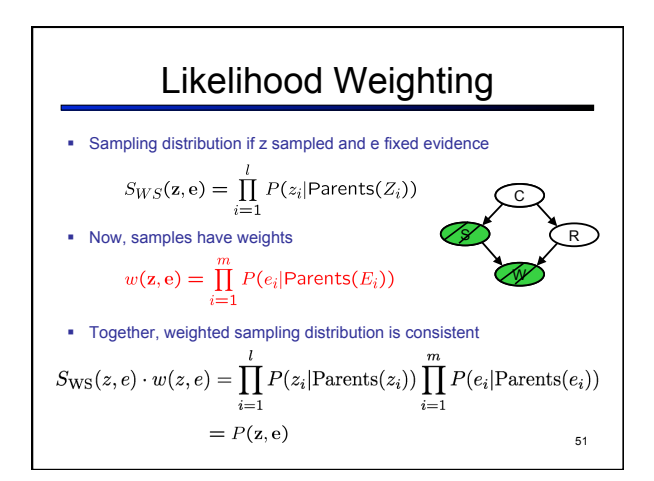

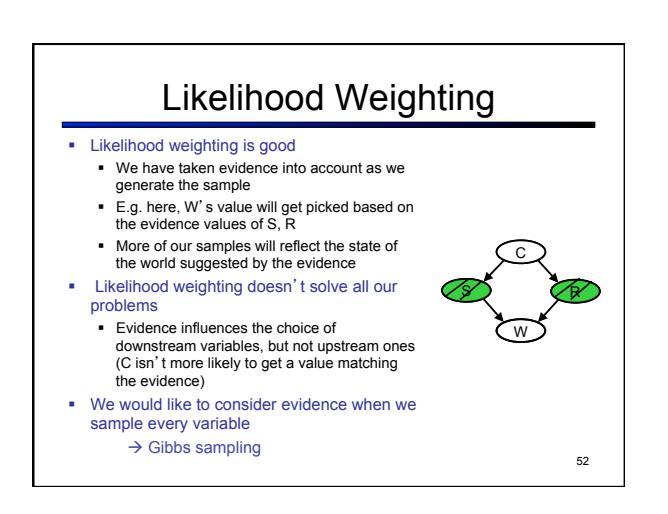

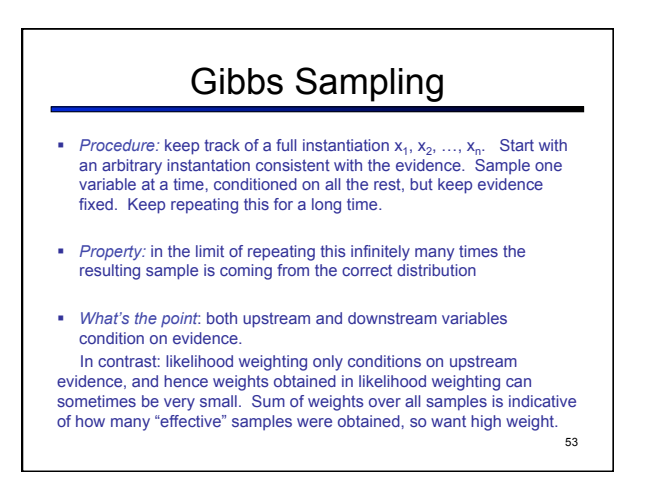

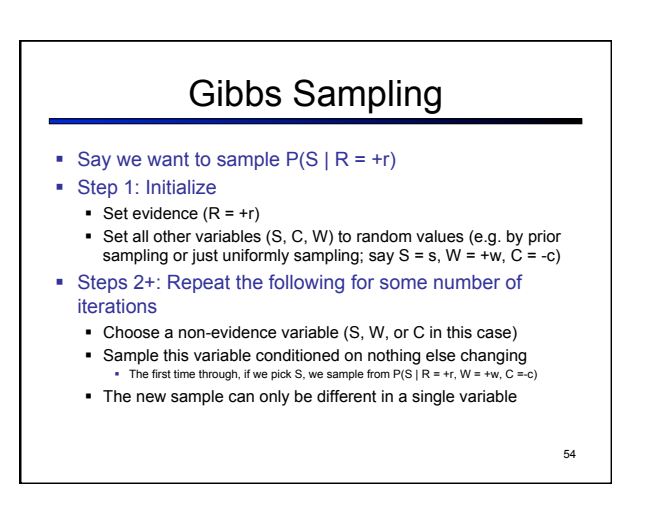

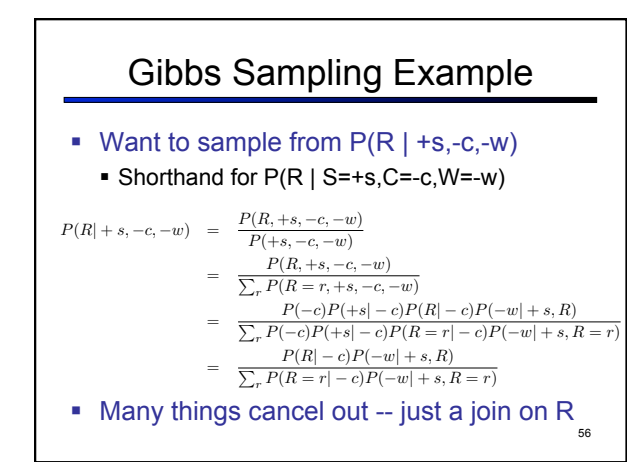

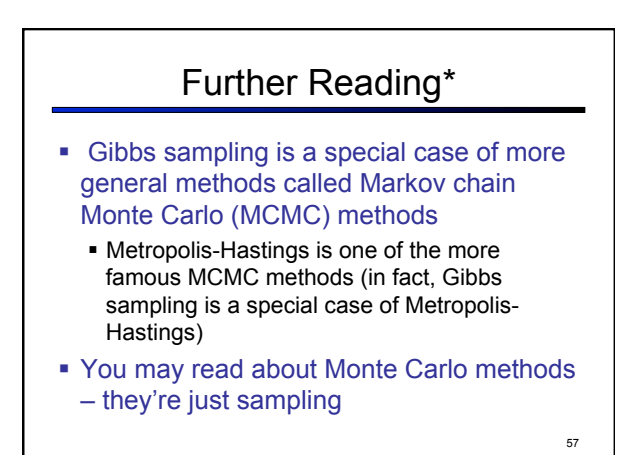